#### A combination of SharePoint and CRM to ensure atomic transactions (Travel Agency example)

#### Ramón Soto Mathiesen

CTO of CRM Department @ Delegate A/S

Office 365 Saturday Copenhagen March 12, 2016

## Agenda

- Matching of expectations
- Introduction: Speaker and Delegate A/S
- SharePoint and CRM
	- SharePoint Online + CRM Online = Match made in heaven
- Travel Agency
	- DDD/TDD approach
	- Demo (+code)
	- Why TypeScript is a better choice (+code)
- **Summary**
- Q&A

### Matching of expectations

冊

H

**COLUMN V** 

### Matching of expectations

- Our expectations are to show that it is possible to develop in the Cloud what you were able to do On-Premise. It might require that SharePoint development involve CRM since as it has the possibility to upload assembly files.
- The goal for this talk is to showcase that you can still code in the same way once you move to the Cloud. Code will be shown, because it is a technical talk, but the focus should be on the implemented business logic and less on the used tools.

#### Introduction: Speaker and Delegate A/S

m

#### Intro – Ramón Soto Mathiesen

- Delegate A/S: 2013
	- ▶ Position: CTO of CRM Department
	- $\triangleright$  I am responsible for the department's technical vision and solutions, as well as the implementation of these visions and solutions to our customer projects.
	- CRM Projects: Schultz Information, William Demant Holding, Konica Minolta, Danske Fragtmænd, Radiometer, Jyske Bank, BRFkredit, Brüel & Kjær, ISS, …
- Education: 2005 2010
	- M.Sc. in Computer Science, with minors in Mathematics (DIKU/HCØ/Pisa)
	- Microsoft certified: MCP + MCSA + MCSE + MCDBA + MCTS
- Founder and organizer of F#unctional Copenhageners Meetup Group
	- <http://www.meetup.com/MoedegruppeFunktionelleKoebenhavnere/>
- Blog
	- <http://blog.stermon.com/>

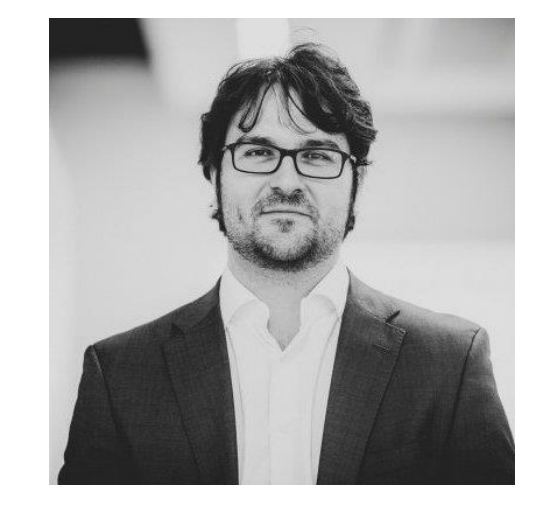

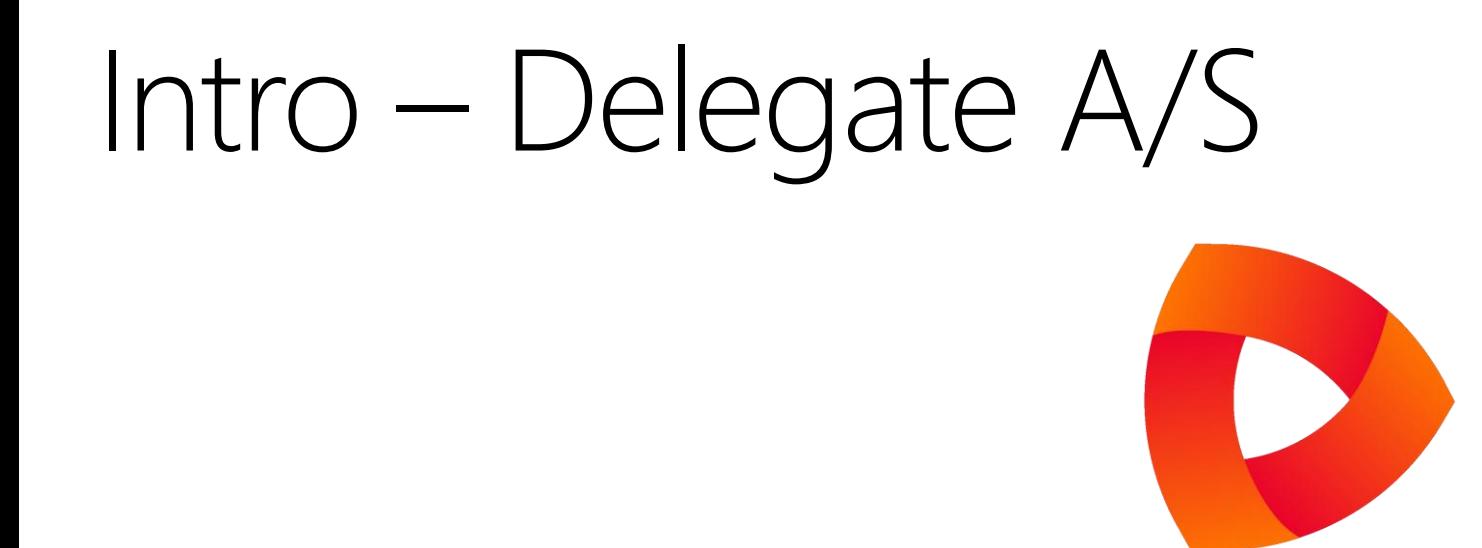

- IT-Consultancy known for their SharePoint solutions and established in 2006
- The CRM department was established in February 1, 2013 when I arrived. The head of our Department is Kaspar Bøgh Christensen, former Dynamics CRM director at Avanade, and we are a total of 13 consultants working at our two locations: Aarhus and Copenhagen
- The company's motto: "We must be the best, not necessarily the biggest"

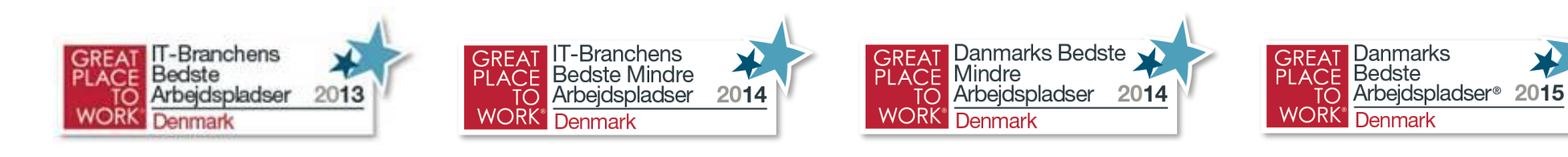

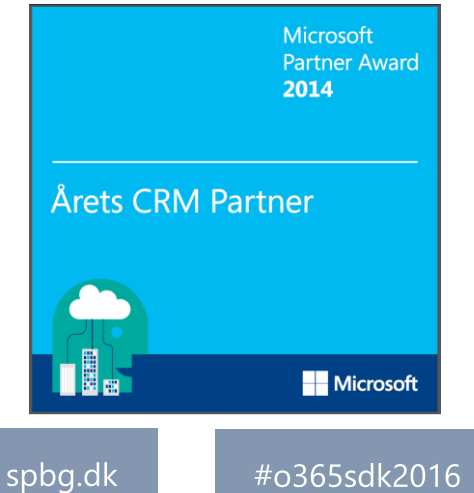

#### Intro – Delegate A/S **O** delegate

@ GitHub

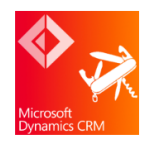

 $\bigcap$   $\bigtriangleup$   $\times$  IF  $\#$ Delegate Automated Xrm Installation Framework

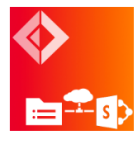

Delegate.SPOcopy SharePoint Online copy

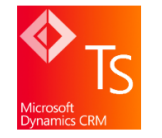

XrmDefinitelyTyped TypeScript Declaration File Generator for MS CRM

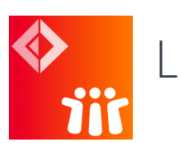

LotusNotesDumper Lotus Notes to MS CRM + SP (Coming soon)

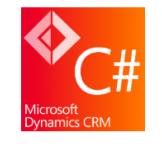

**XrmContext** Tool to generate early-bound .NET classes for server-side CRM coding

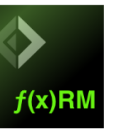

 $f(x)$ RM Functional Relationship Management (Coming soon)

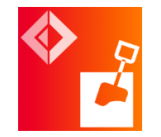

Delegate.Sandbox I/O side-effects safe code by using a sandbox computation expression

Open Source Tools @ GitHub: http://delegateas.github.io/ (I blog about Daxif, Twitter #HowToDaxif)  $\bullet$ 

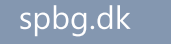

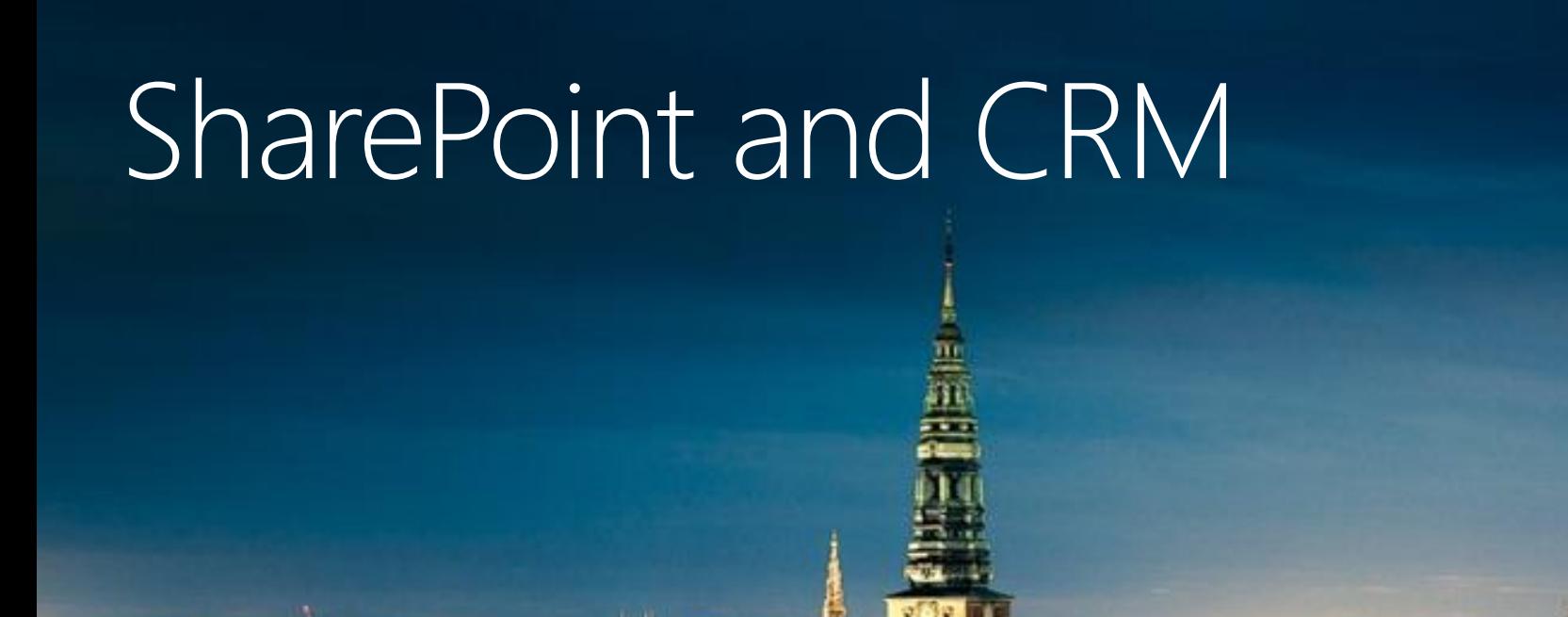

冊

H

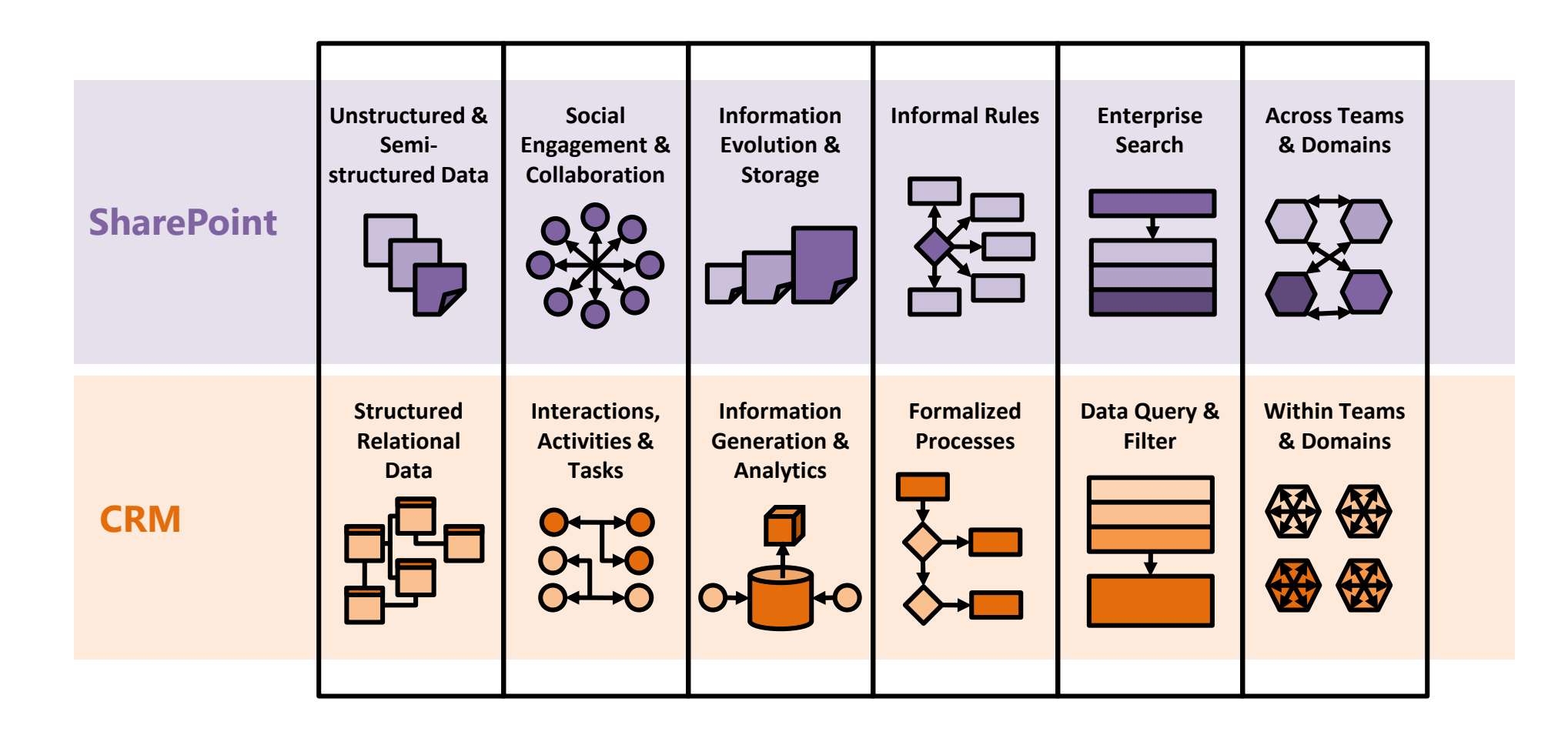

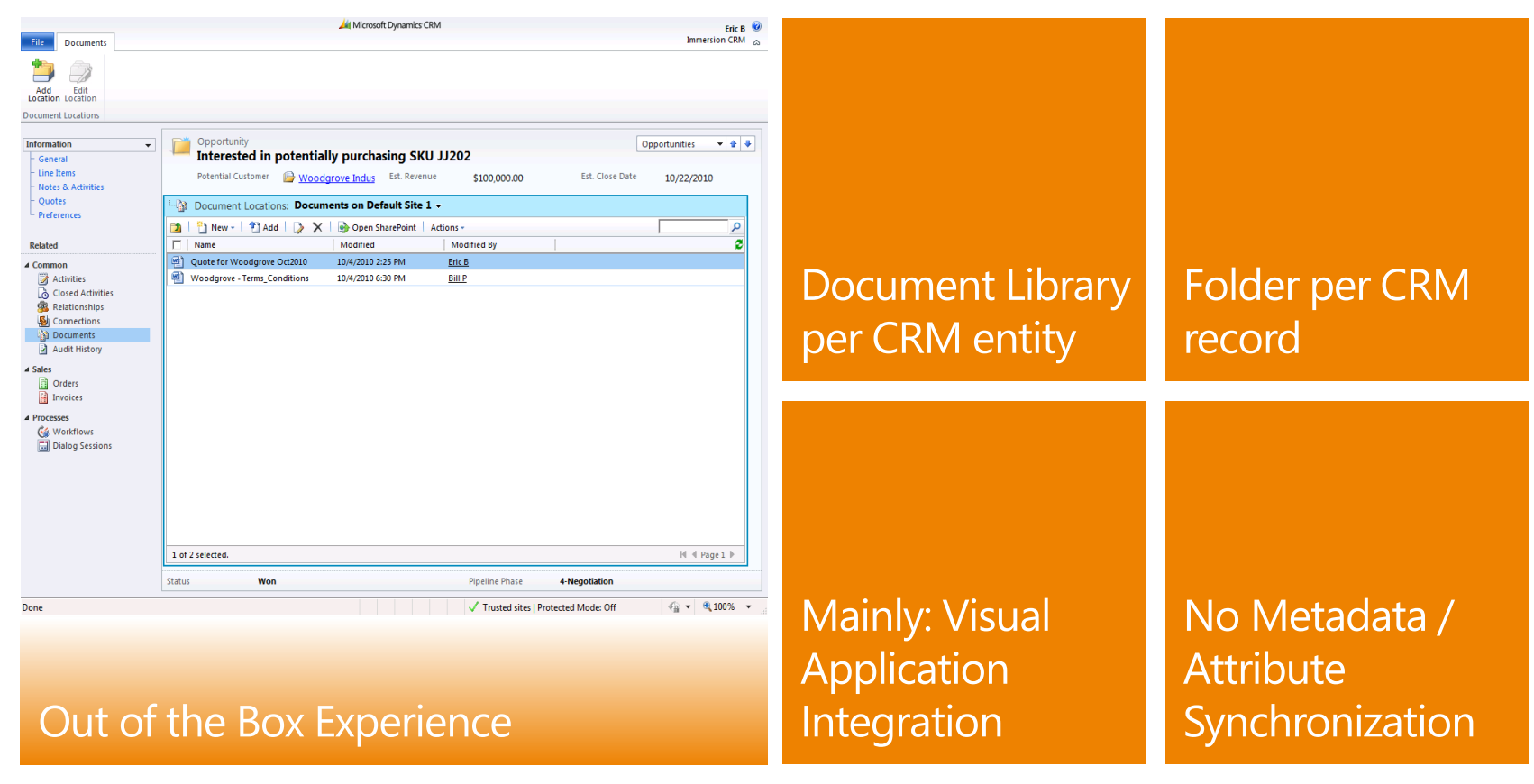

- Out-of-the-box (OOB):
	- ▶ SharePoint Document Management in CRM. Two Step Setup:
	- $\triangleright$  Install SharePoint WSP
	- **▶ Configure CRM Locations & Entities**

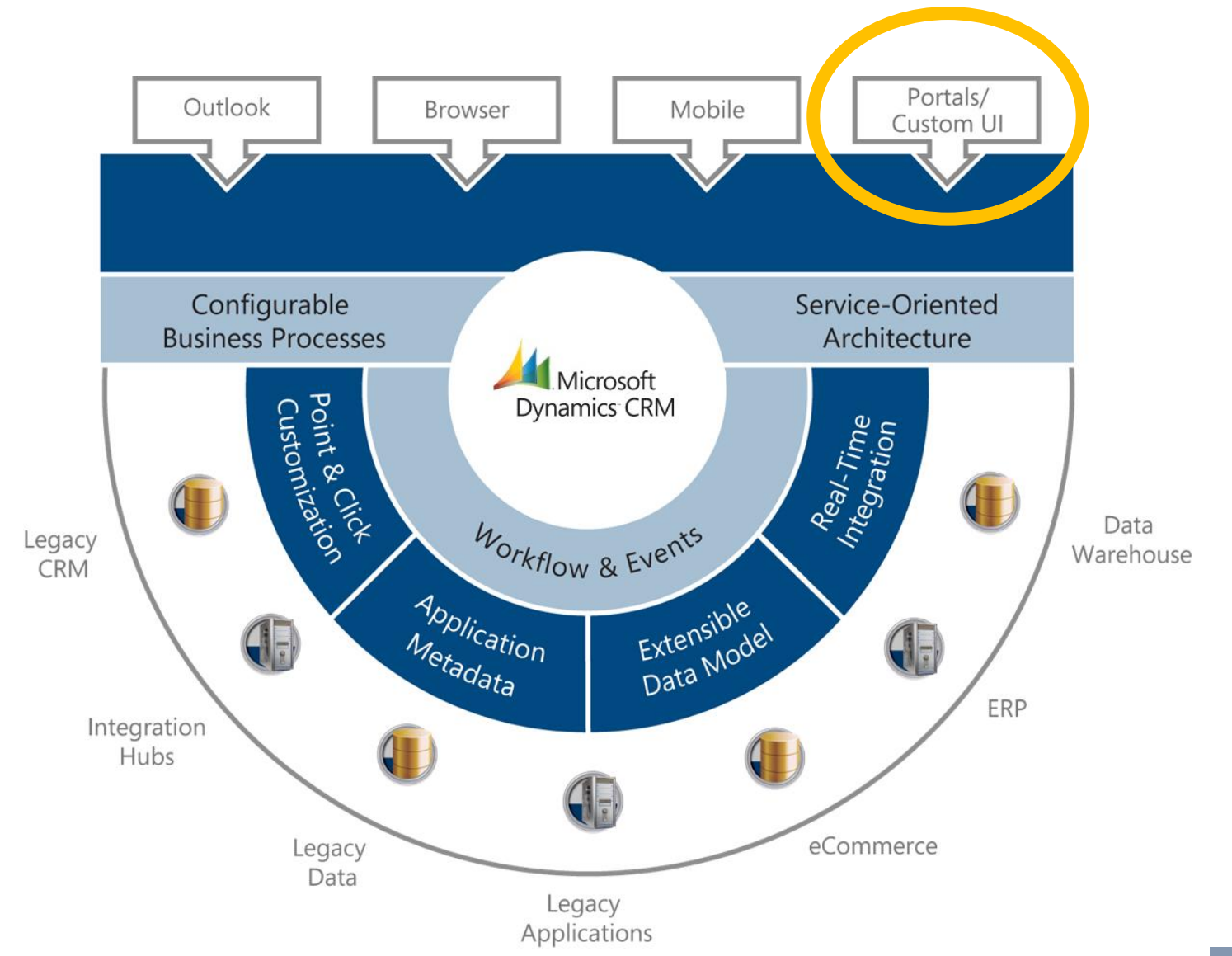

spbg.dk

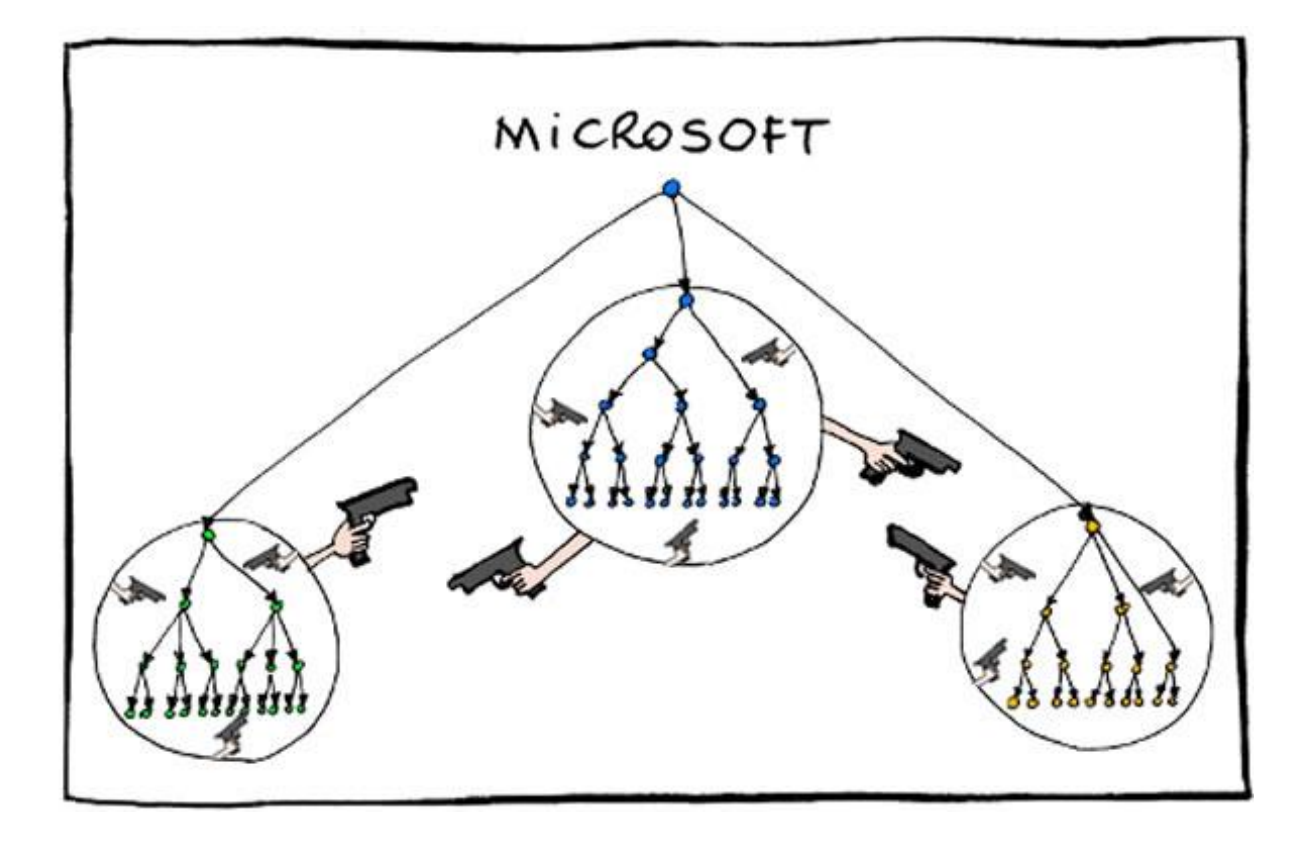

But as the "good old Microsoft" we are not very prone to collaborate … until now

spbg.dk

### SharePoint Online and CRM Online

- Match made in heaven
	- As SharePoint Online can't upload assemblies we can fallback on MS CRM Online, which does
	- MS CRM is built-in on top of a relational database and we can expand it's kernel by hooking into preor post- events. This allows us to perform atomic transactions (either all succeed or we rollback):

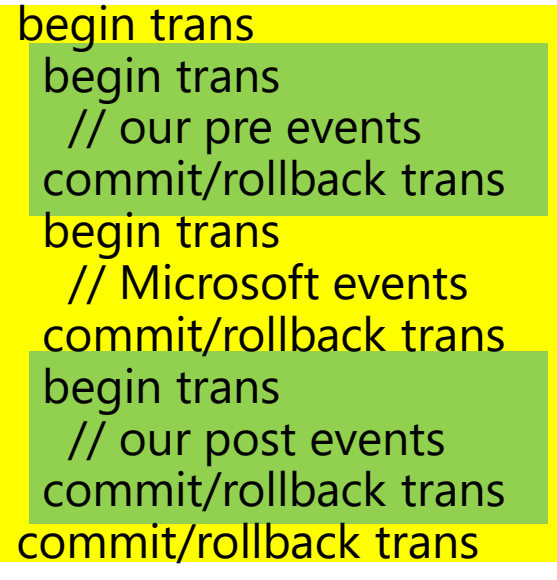

- Lightweight communication between the systems is done by using MS CRM new WebAPI and Single Page Applications (SPA) combined with **adal.js** and Cross-origin Resource Sharing (CORS) support
- We would love to show this with TypeScript but … (more on this, later on)

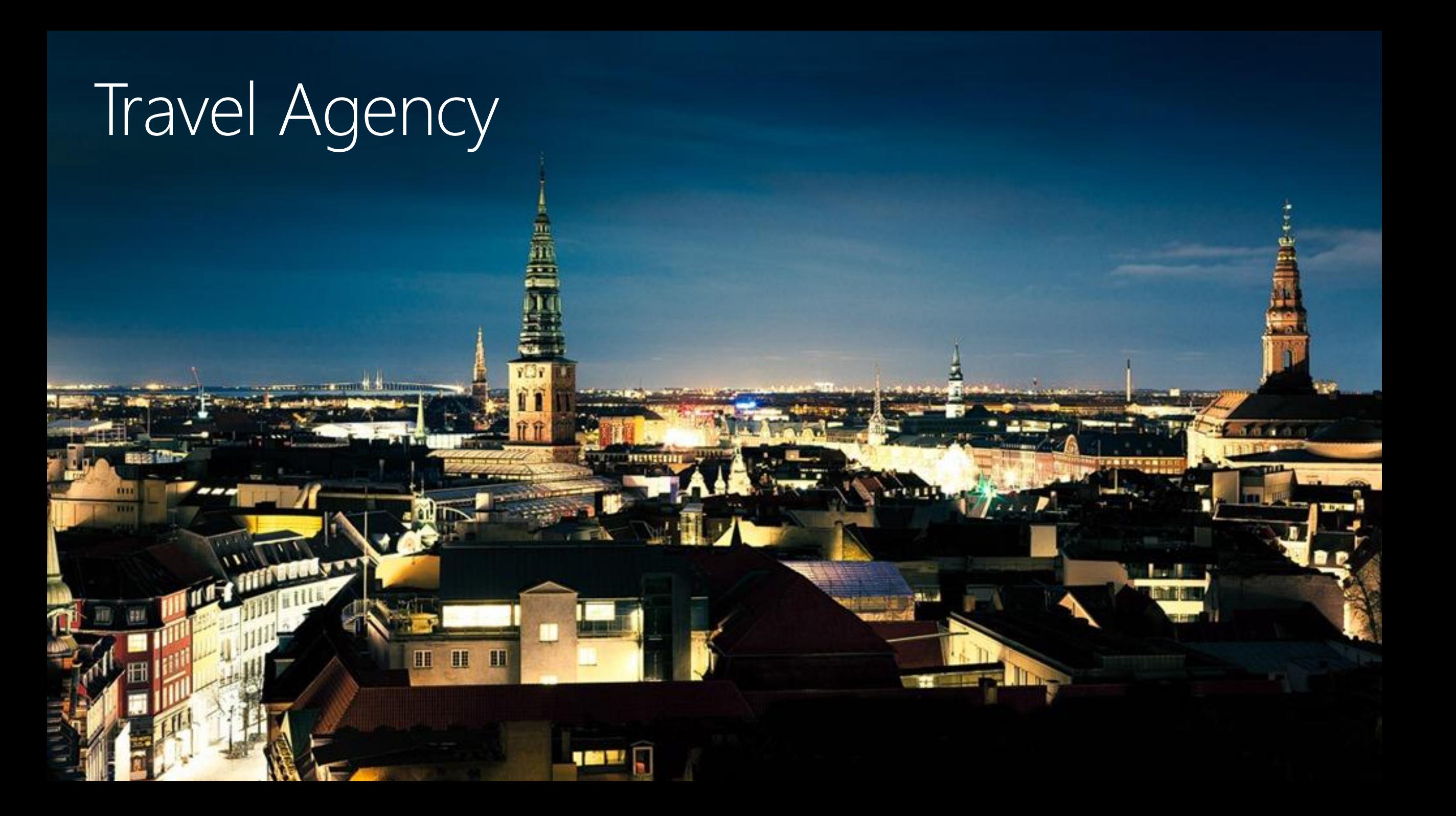

## Travel Agency

- DDD/TDD approach
- Demo
	- > SharePoint Online for known UI
	- > CRM Online for backend consistency

### Domain/Type-driven design (DDD/TDD)

H

H

#### Domain represented as an ER diagram

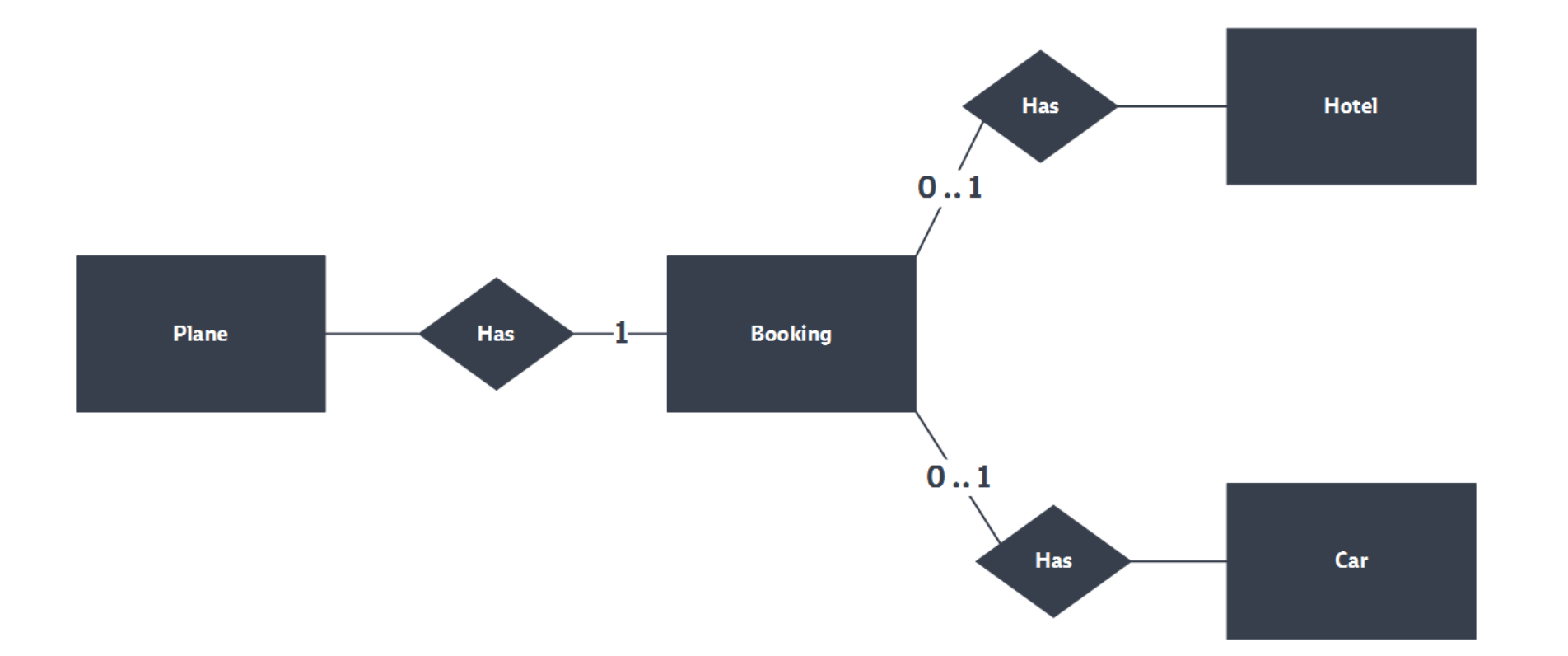

#o365sdk2016

spbg.dk

#### Domain represented as types

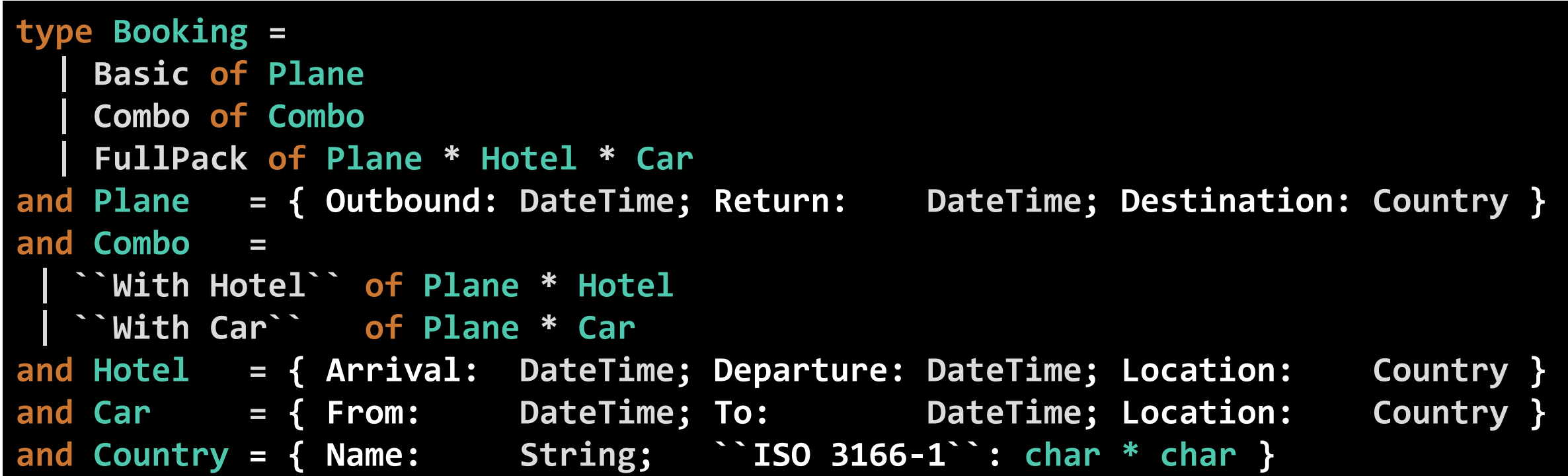

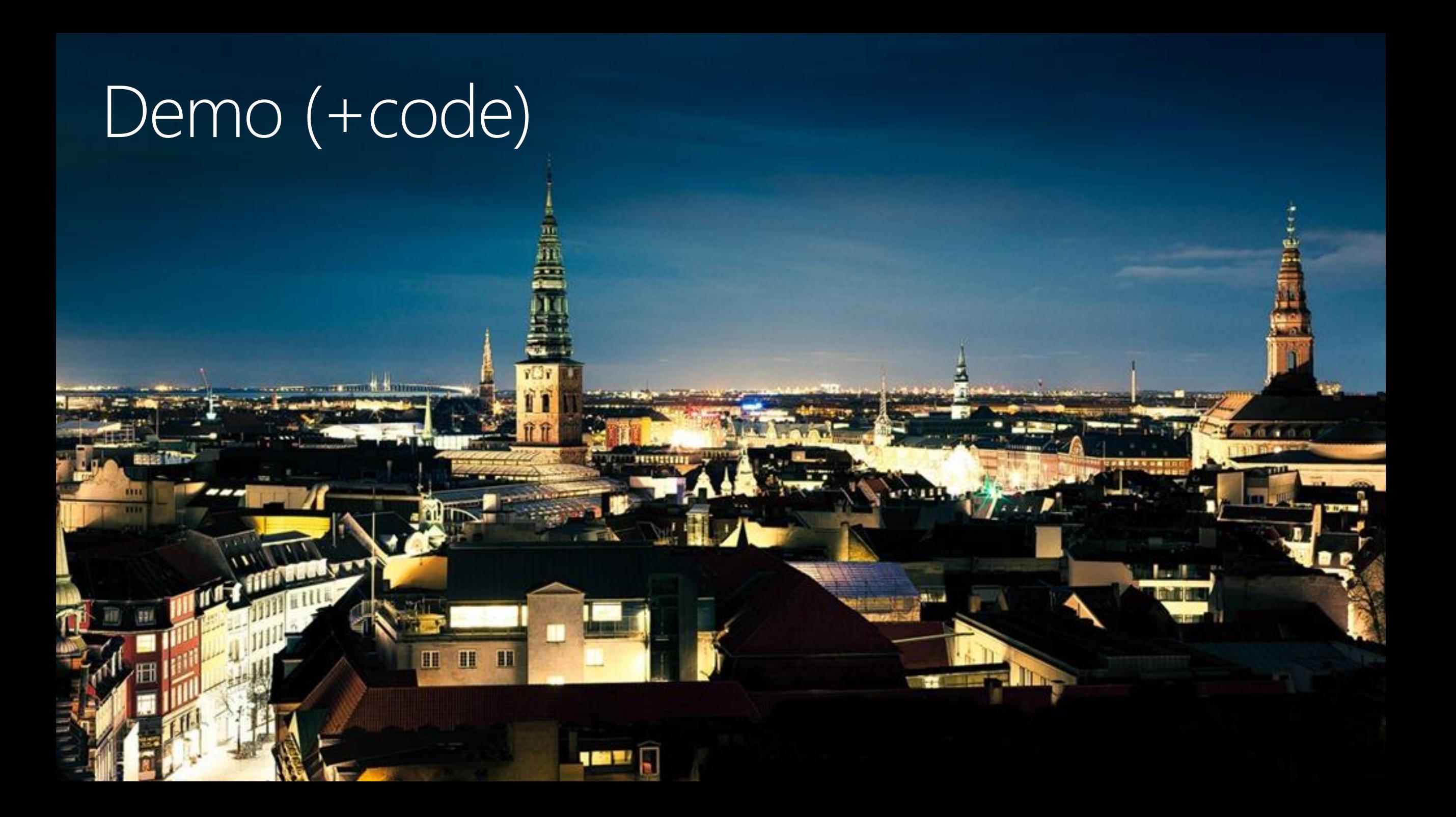

#### SharePoint Online for known UI

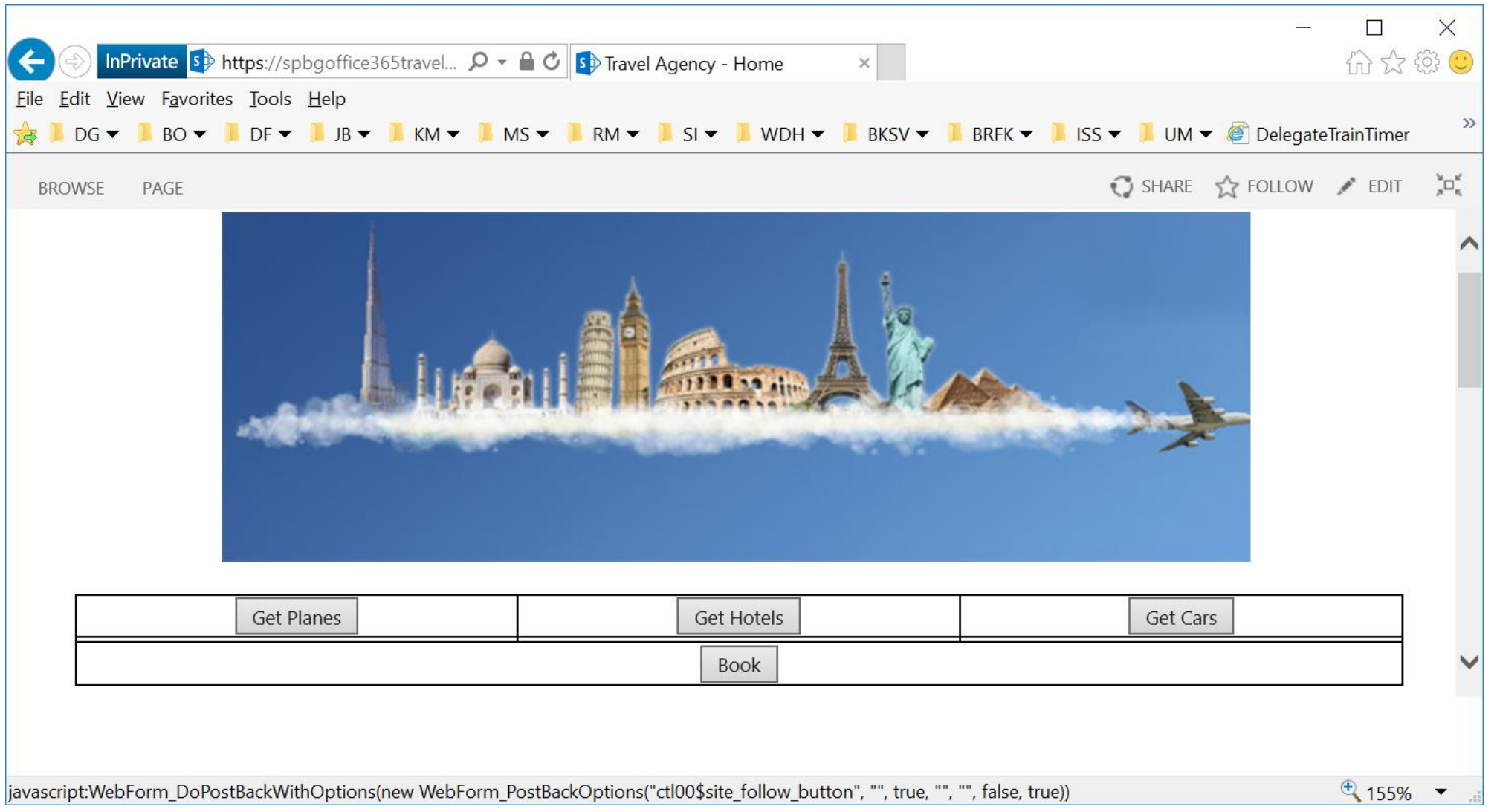

#### CRM Online for backend consistency

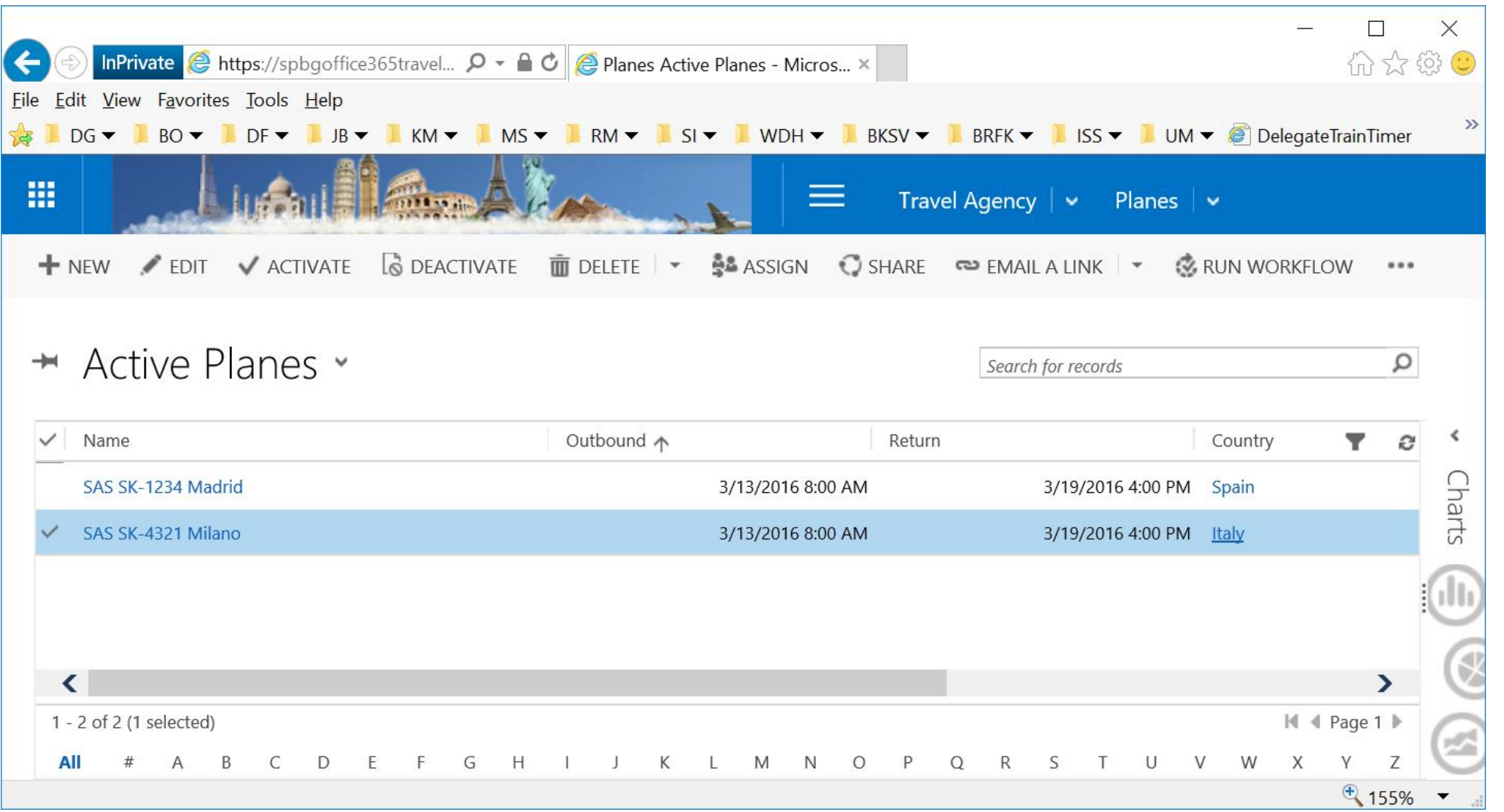

spbg.dk

### Why TypeScript is a better choice

**CONTRACTOR** 

88

H

### Working with JavaScript

NDC { London }

11-15 January 2016

**Inspiring Developers** 

since 2008

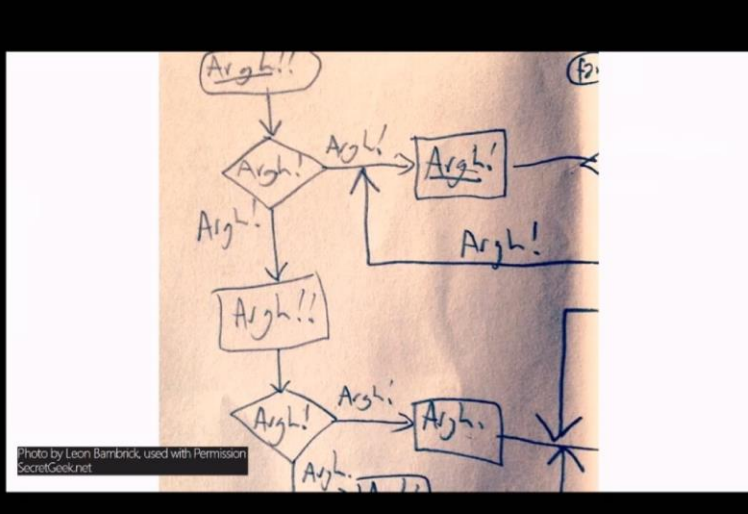

#### Experiencing a lot of pain ... **Experiencing a lot of pain ...** Expectations ...

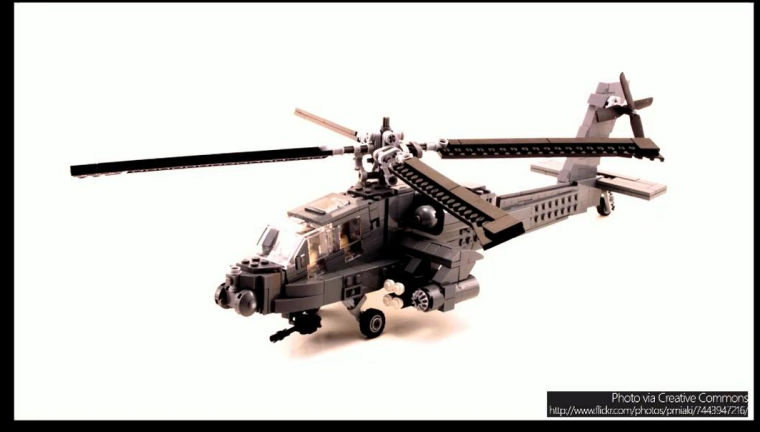

#### NDC { London } 11-15 January 2016

**Inspiring Developers** since 2008

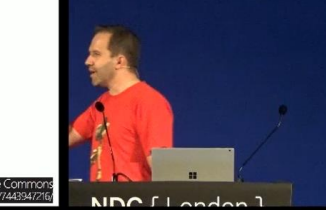

spbg.dk

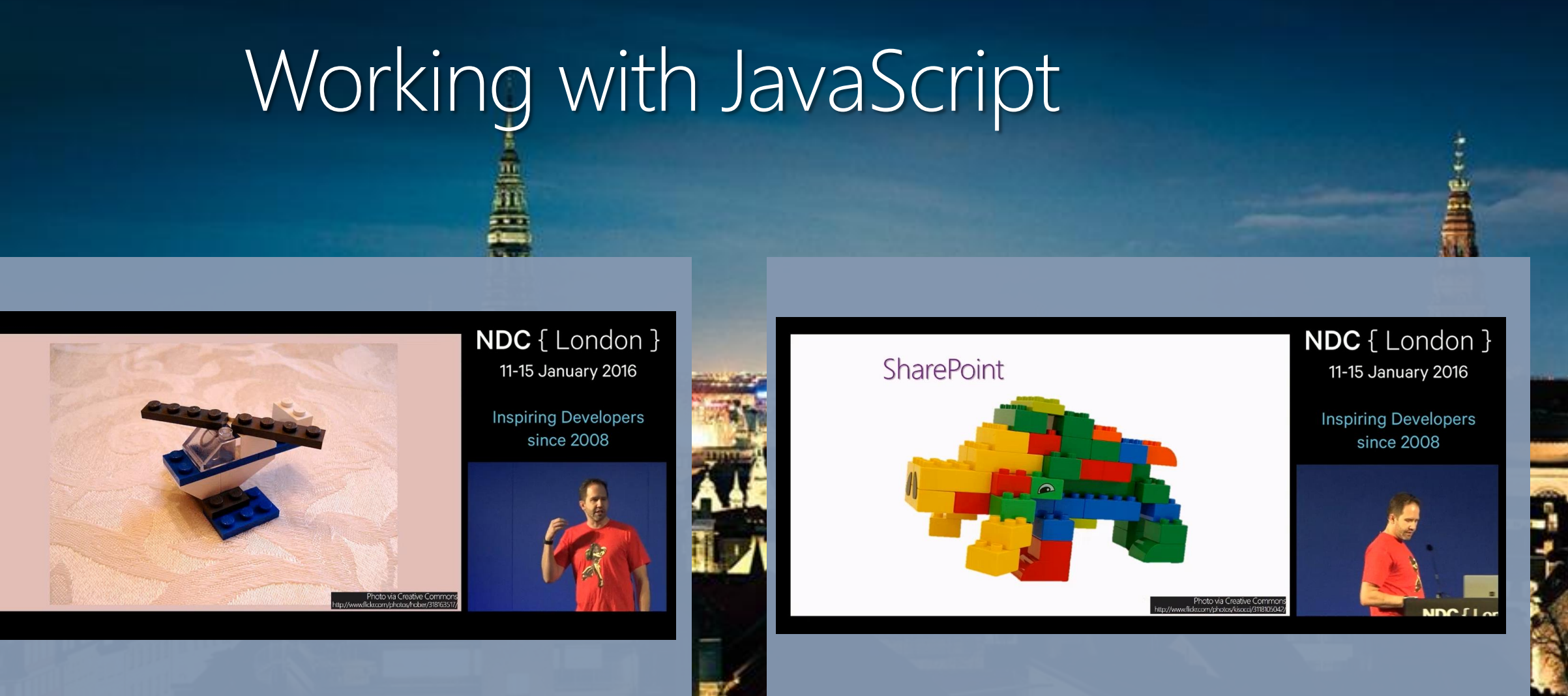

#### … what is being delivered and whom to blame

spbg.dk

## Working with JavaScript

Very funny NDC London 2016 Keynote by Scott Hanselman (go watch, but not now  $\circledA$ ): ▶ Vimeo:<https://vimeo.com/153120762>

spbg.dk

- To the more serious part, Scott Hanselman defines TypeScript as: "How JavaScript should have been done, from a C# perspective"
- Since most of us work with C# on a daily basis and we love to find our errors at compile time (happy customers) and not runtime (less happy customers)
- So what is TypeScript? TypeScript is an open-source, typed superset of JavaScript that compiles to plain JavaScript. It provides static typing, classes and interfaces. One of the big benefits is to enable IDEs to provide a richer environment for spotting common errors as you type the code by generating TypeScript declaration files (.d.ts) based on a specific domain. As it will not add any additional JavaScript code, therefore, the new TypeScript code will be just as efficient as your old JavaScript code

• We have a tool (OS) to generate declaration files based on MS CRM OData v3 interface:

- Delegate.XrmDefinitelyTyped: <http://delegateas.github.io/Delegate.XrmDefinitelyTyped/>
- But the new OData v4 it's a bit more complex to work with. One of our co-workers have made a tools that is in pre-alpha (use it at your own risk) :
	- SJKP.ODataToTypeScript: <https://github.com/sjkp/SJKP.ODataToTypeScript>
- We might have to wait until Microsoft provides "something" to get inspired  $\odot$

#### $da.bookina.ts + X$ **B** WebResources  $\overline{\mathbf{v}}$  (1) DG Booking  $\mathbf{F}$  Form FI/// <reference path="../../typings/xrm/base.d.ts" /> /// <reference path="../../typings/xrm/dg.xrmquery.d.ts" /> \* Replace the following reference with the corresponding form this javascript should be used for  $L$ /// <reference path="../../typings/xrm/form/dg booking/main/information.d.ts" /> Fimodule DG.Booking { var Form = <Form.dg booking.Main.Information>Xrm.Page; 10 export function onLoad() { 11 // Attach onSave  $12$ Form.data.entity.addOnSave(onSave):  $13$ 14 // Attach onChange 15 Form.getAttribute("dg\_plane").addOnChange(fooChange); 16 17 export function onSave() {  $/*$  Do something .. \*/ } 18 export function fooChange() {  $/*$  Do something .. \*/ } 19  $\overline{20}$ 21 \* Big showcase of what XrmQuery is capable of  $22$ 23 function bigQueryExample() { 24 25  $.sleepct(x \Rightarrow [x.dg name, x.dg Arrival, x.dg Department)]$  $26$ .expand(x => x.dg dg country dg hotel Country, x =>  $[x.dg$  IS03166Code]) 27  $. filter(x =>$ 28 Filter.and( 29 Filter.or( 30 Filter.equals(x.statecode.Value, dg hotel statecode.Active), 31 Filter.equals(x.statuscode.Value, dg hotel statuscode.Active)), Filter.equals(x.dg\_Booking.Id, Filter.makeGuid("0000-SOME-GUID")))  $32$ 33 34 .orderDesc( $x \Rightarrow x \cdot dg$  Arrival) 35  $.\texttt{top}(5)$ 36  $execute(accounts \Rightarrow \{$ 37 // Do something here with the retrieved accounts 38  $\}$ , 39 error  $\Rightarrow$  { 40 // Note: The error and onComplete callbacks are optional arguments to the .execute function 41 Form.ui.setFormNotification(error.message, "ERROR", "someUniqueId"); 42  $3)$ ;  $3$  }

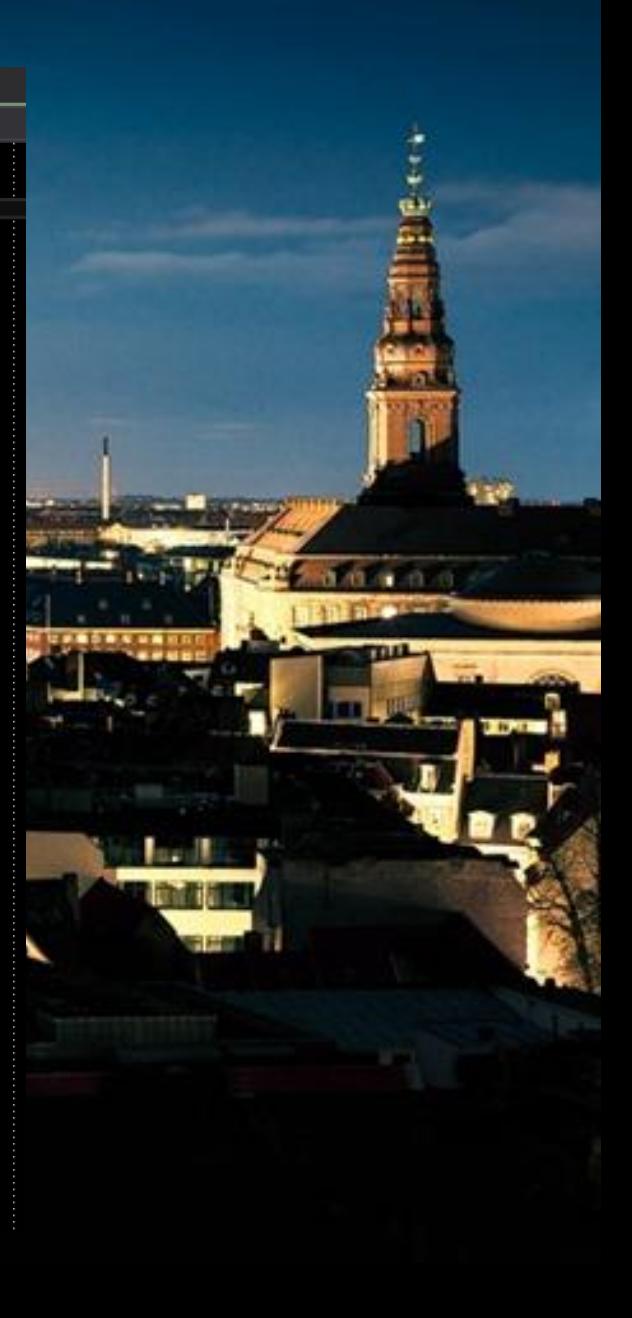

Note: TypeScript is designed by Anders Hejlsberg who is a Technical Fellow at Microsoft. Anders, fellow Dane, also designed C#, but most of you probably already know this  $\odot$ 

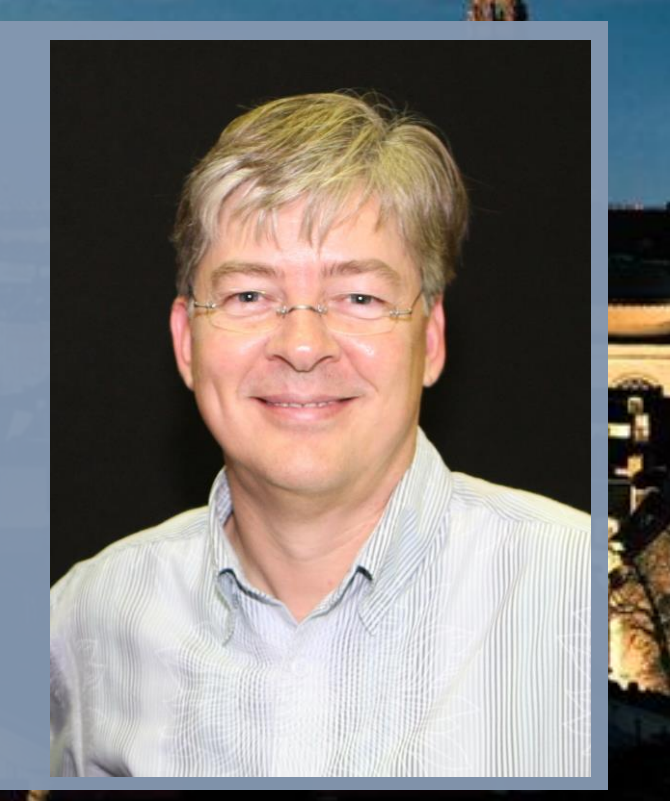

spbg.dk

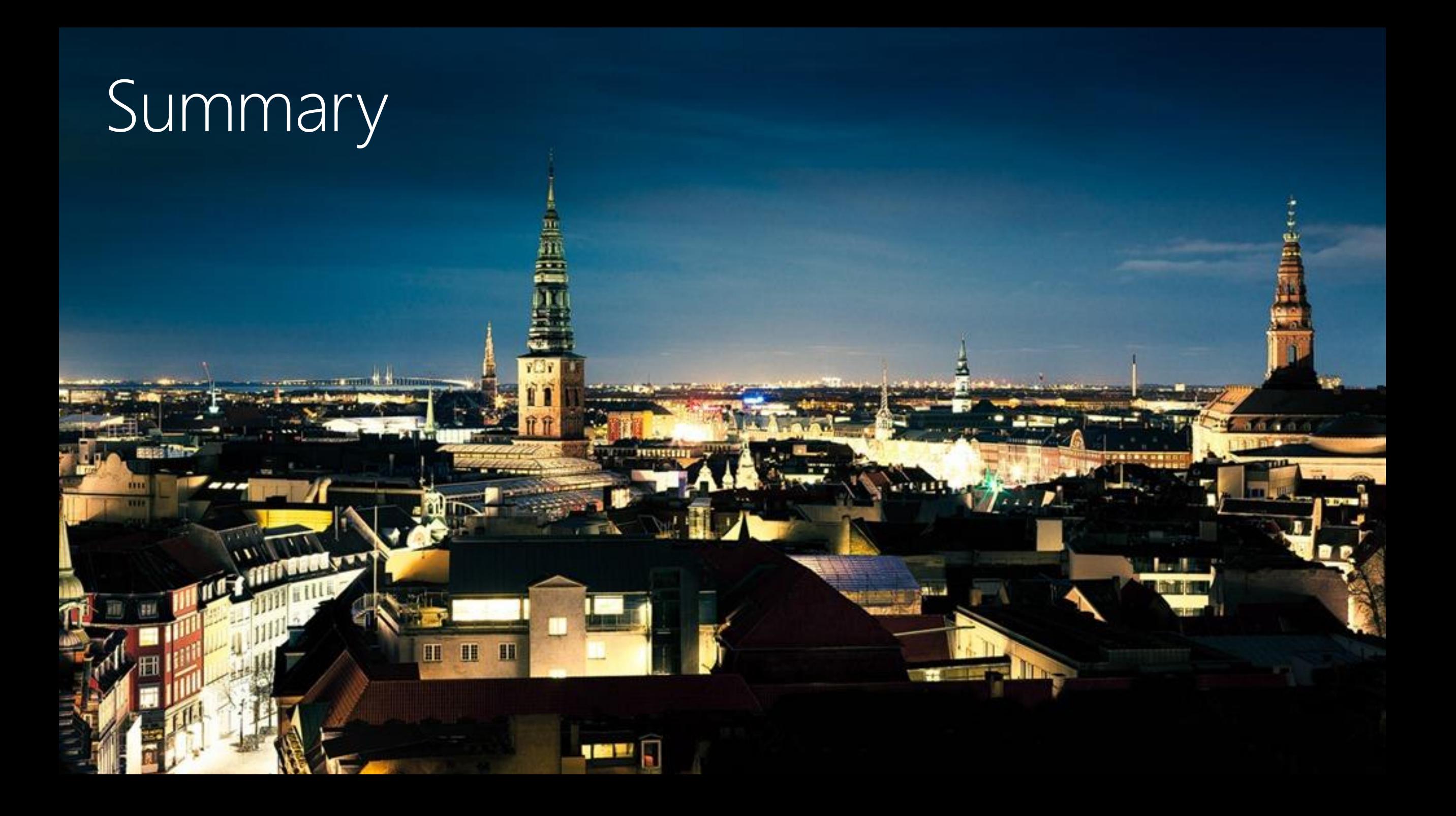

# **Summary**

- We wanted to show that it is possible to develop in the Cloud what you were able to do On-Premise.
- By following MSDN articles it's very easy to get a simple Single Page Applications (SPA) up and running in no time
	- ▶ Note: An Azure subscription must be used to bind the SP SPA to CRM
- Complexity of the new WebAPI made us not show TypeScript in code, but I hope we have convinced you to begin to use it.
	- Note: We are working on tools that will auto generate declaration files for OData v4 as we have done for OData v3
- Code available @Github:<https://github.com/delegateas>

#### Q&A – Questions and Answers

m

H

#### Thanks to our sponsors**AxePoint**® Platin A Pointwork Metalogix Gold CO acceleratio - et - Valo **RENCORE** Silver Supporting the WORKPOINT PROACTIVE<sup>R</sup> **4** Some **1999 RVICCO** avanade community

spbg.dk